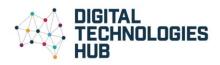

## Webinar Handout

## Session 15: Introduction to the BBC micro:bit

## Presented by: Martin Richards and Tom Bijesse

| Image: micro:bit     Projects     Search     Image: micro:bit     Search     Image: micro:bit     Search     Image: micro:bit     Search     Image: micro:bit     Search     Image: micro:bit     Search     Image: micro:bit     Search     Image: micro:bit     Image: micro:bit | Select this link to use the online<br>code editor<br>https://makecode.microbit.org<br>You will see this screen. This<br>provides the code blocks to<br>program your micro:bit.<br>It runs a simulator so you can see<br>if your code works. |
|----------------------------------------------------------------------------------------------------|----------------------------------------------------------------------------------------------------|
|                                                                                                    | For step-by-step instructions to<br>some basic challenges using the<br>micro:bit, refer to these <u>Code</u><br><u>club resources</u>                                                                                                    |
| Guide a wand along a course without making contact.         Fortune Teller         Use your micro:bit to read the future!                                                                                                    |                                                                                                    |
| Against the Clock         Make a timer and use it to challenge your friends.         Rate Your Mates         Use your micro:bit to find out your compatibility with friends!                                                                                                    |                                                                                                    |
| Reaction     Make a game to see who has the fastest reactions.                                                                                                    |                                                                                                    |

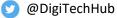

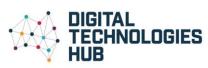

|                                       | • •••==                                                                                                    |
|---------------------------------------|----------------------------------------------------------------------------------------------------|
| Flashing Heart Smiley Buttons         | Micro:bit projects<br>Check out these projects that you<br>can build with your micro:bit.<br>Check out these lessons<br>(beginner, intermediate,                                                                                                    |
| Love Meter                            | advanced).                                                                                                    |
| A A A A A A A A A A A A A A A A A A A | A 14 week Introduction to<br>Computer Science course<br>This course uses the BBC:<br>micro:bit and is targeted to Years<br>5-7. It provides teachers who<br>may not have a Computer<br>Science background a basic<br>course to adapt given school<br>constraints of time and<br>resources. |

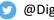

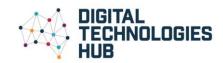

## Intermediate

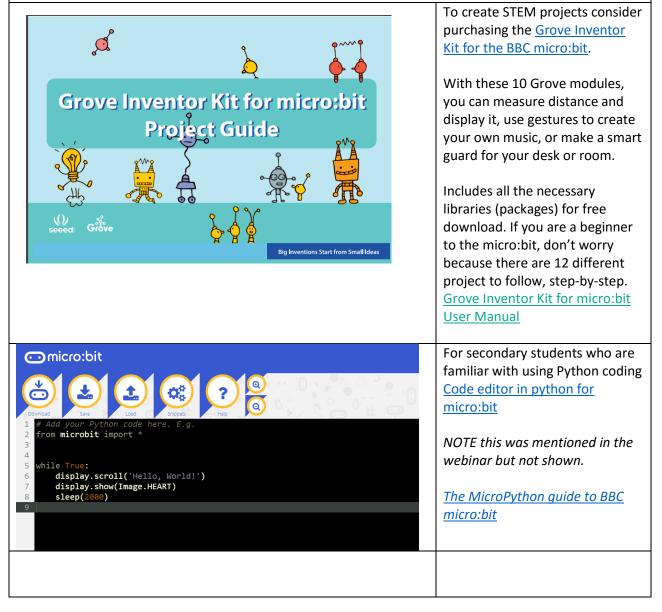

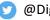